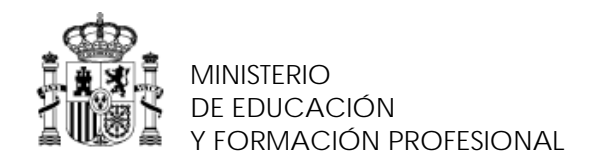

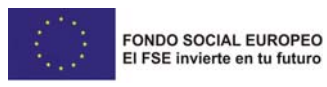

SECRETARÍA GENERAL DE FORMACIÓN PROFESIONAL

INSTITUTO NACIONAL DE LAS CUALIFICACIONES

## **PROCEDIMIENTO DE EVALUACIÓN Y ACREDITACIÓN DE LAS COMPETENCIAS PROFESIONALES**

# **CUESTIONARIO DE AUTOEVALUACIÓN PARA LAS TRABAJADORAS Y TRABAJADORES**

## **UNIDAD DE COMPETENCIA "UC0221\_2: Gestionar aplicaciones en sistemas microinformáticos"**

### **LEA ATENTAMENTE LAS INSTRUCCIONES**

Conteste a este cuestionario de **FORMA SINCERA**. La información recogida en él tiene CARÁCTER RESERVADO, al estar protegida por lo dispuesto en la Ley Orgánica 15/1999, de 13 de diciembre, de protección de datos de carácter personal.

Su resultado servirá solamente para ayudarle, **ORIENTÁNDOLE** en qué medida posee la competencia profesional de la "UC0221\_2: Gestionar aplicaciones en sistemas microinformáticos".

No se preocupe, con independencia del resultado de esta autoevaluación, Ud. TIENE DERECHO A PARTICIPAR EN EL PROCEDIMIENTO DE EVALUACIÓN, siempre que cumpla los requisitos de la convocatoria.

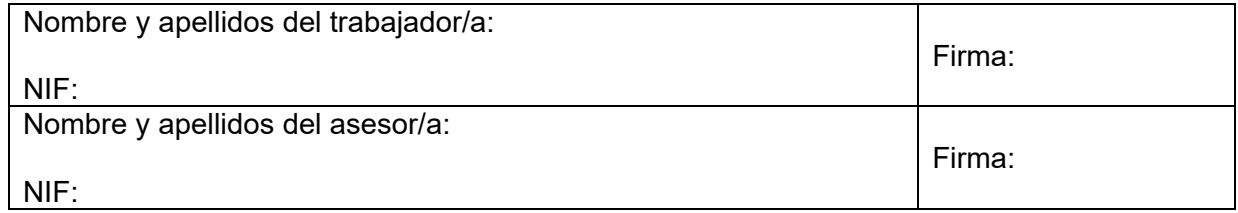

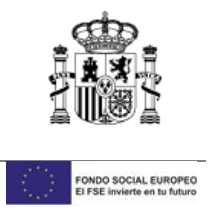

#### **INSTRUCCIONES CUMPLIMENTACIÓN DEL CUESTIONARIO:**

Las actividades profesionales aparecen ordenadas en bloques desde el número 1 en adelante. Cada uno de los bloques agrupa una serie de actividades más simples (subactividades) numeradas con 1.1., 1.2.,…, en adelante.

Lea atentamente la actividad profesional con que comienza cada bloque y a continuación las subactividades que agrupa. Marque con una cruz, en los cuadrados disponibles, el indicador de autoevaluación que considere más ajustado a su grado de dominio de cada una de ellas. Dichos indicadores son los siguientes:

- 1. No sé hacerlo.
- 2. Lo puedo hacer con ayuda.
- 3. Lo puedo hacer sin necesitar ayuda.
- 4. Lo puedo hacer sin necesitar ayuda, e incluso podría formar a otro trabajador o trabajadora.

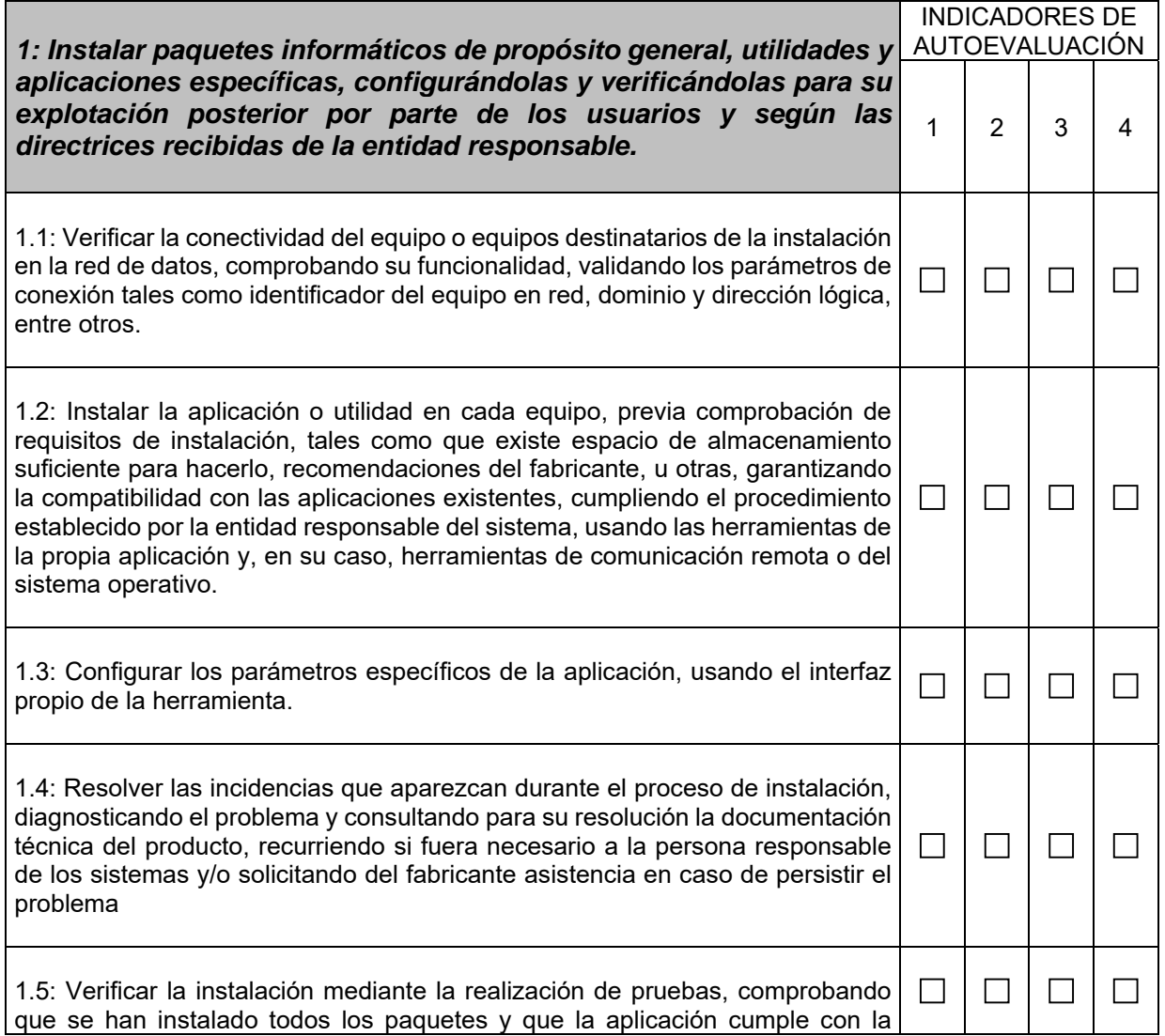

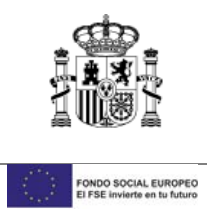

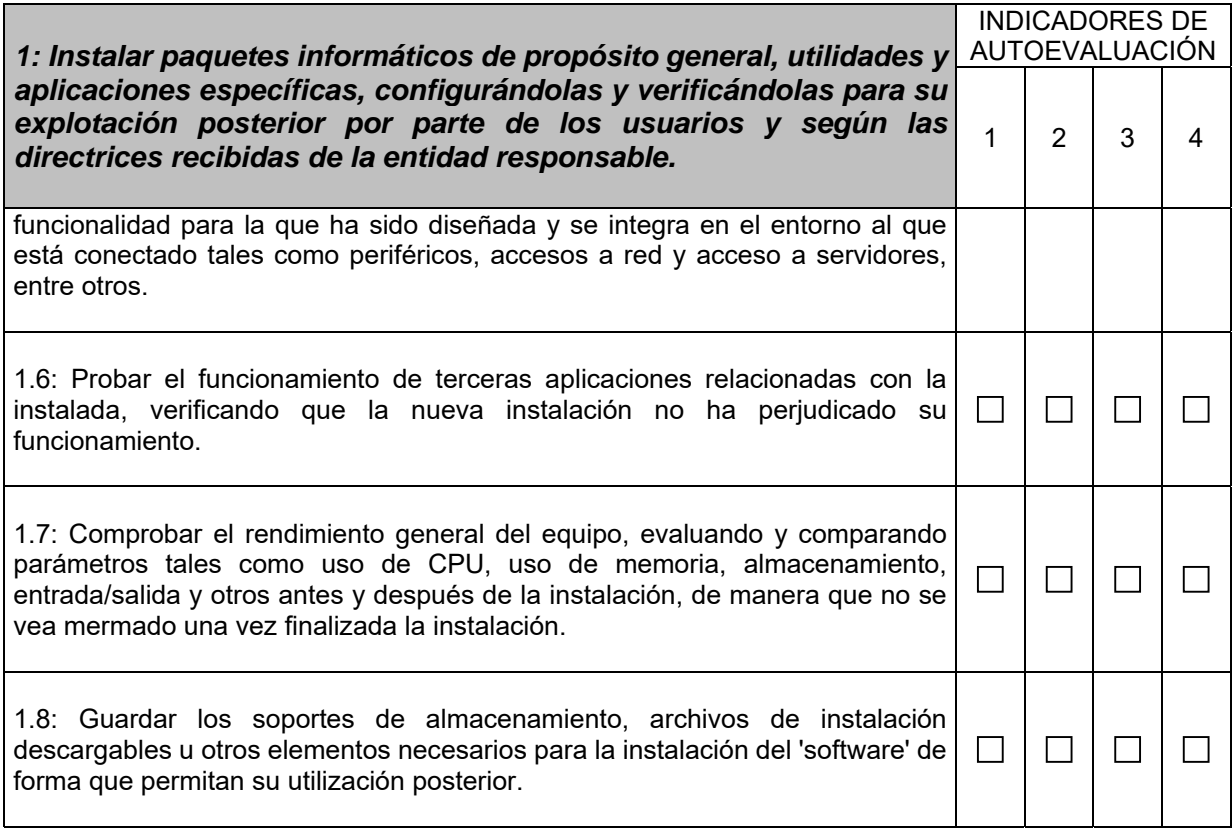

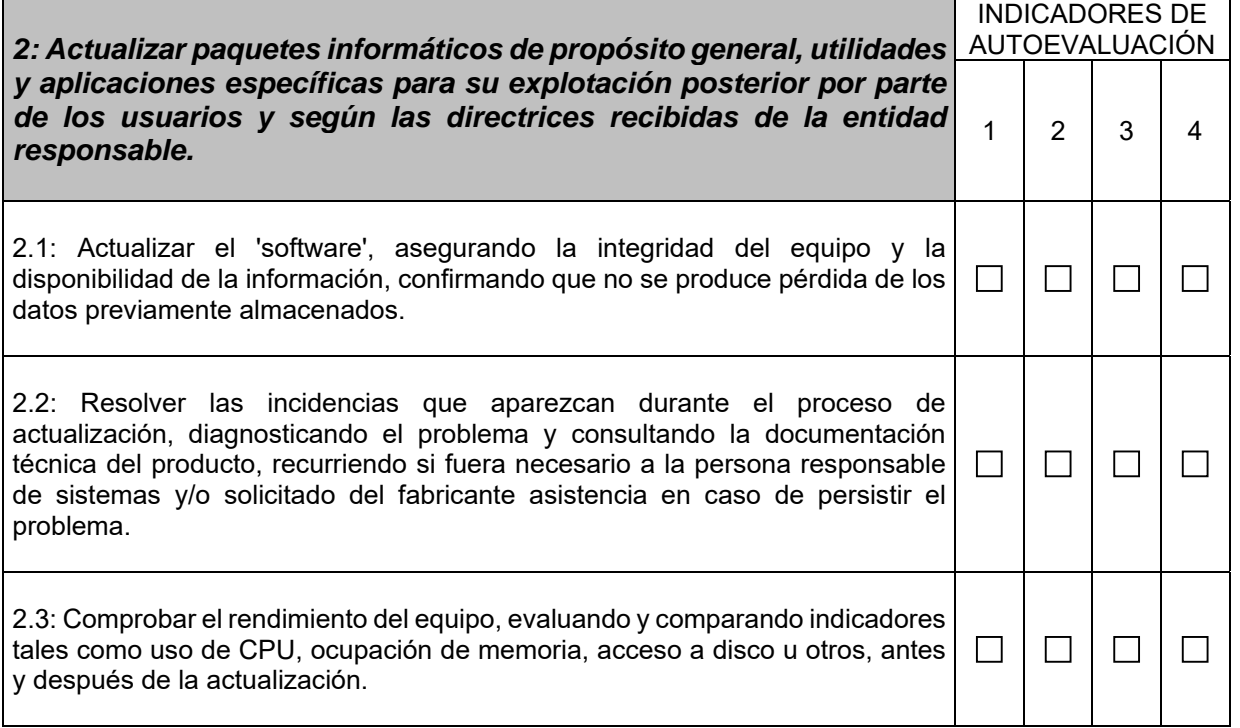

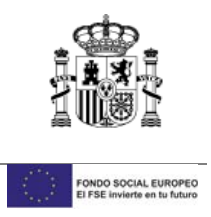

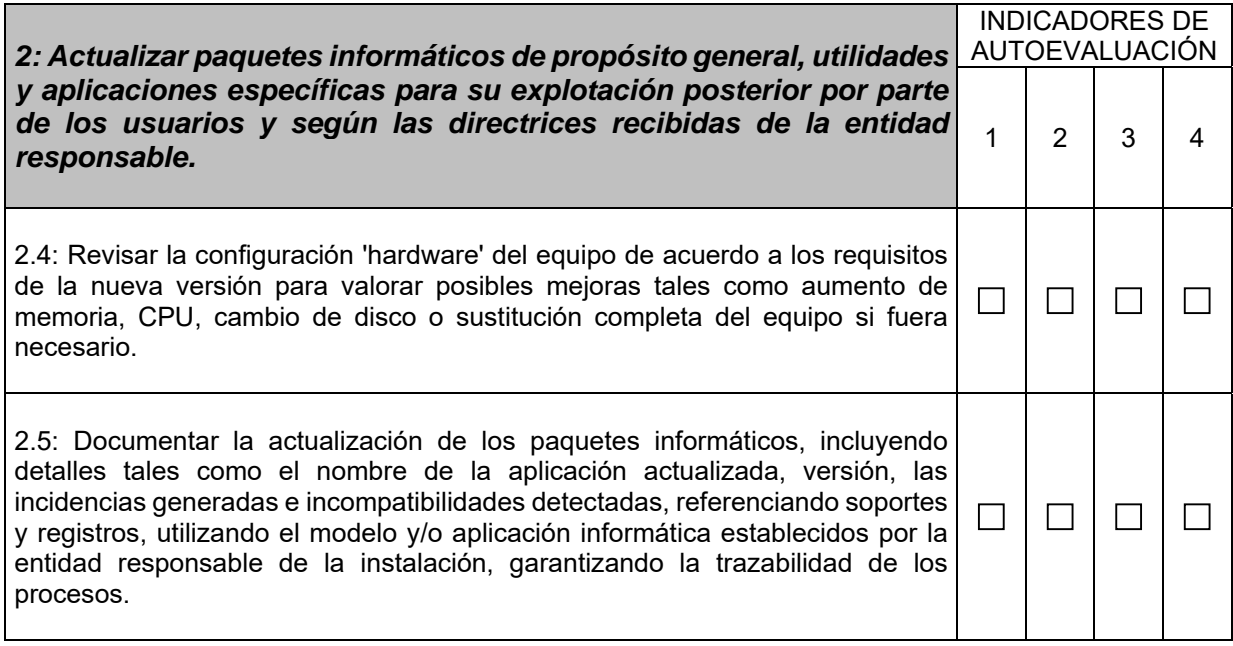

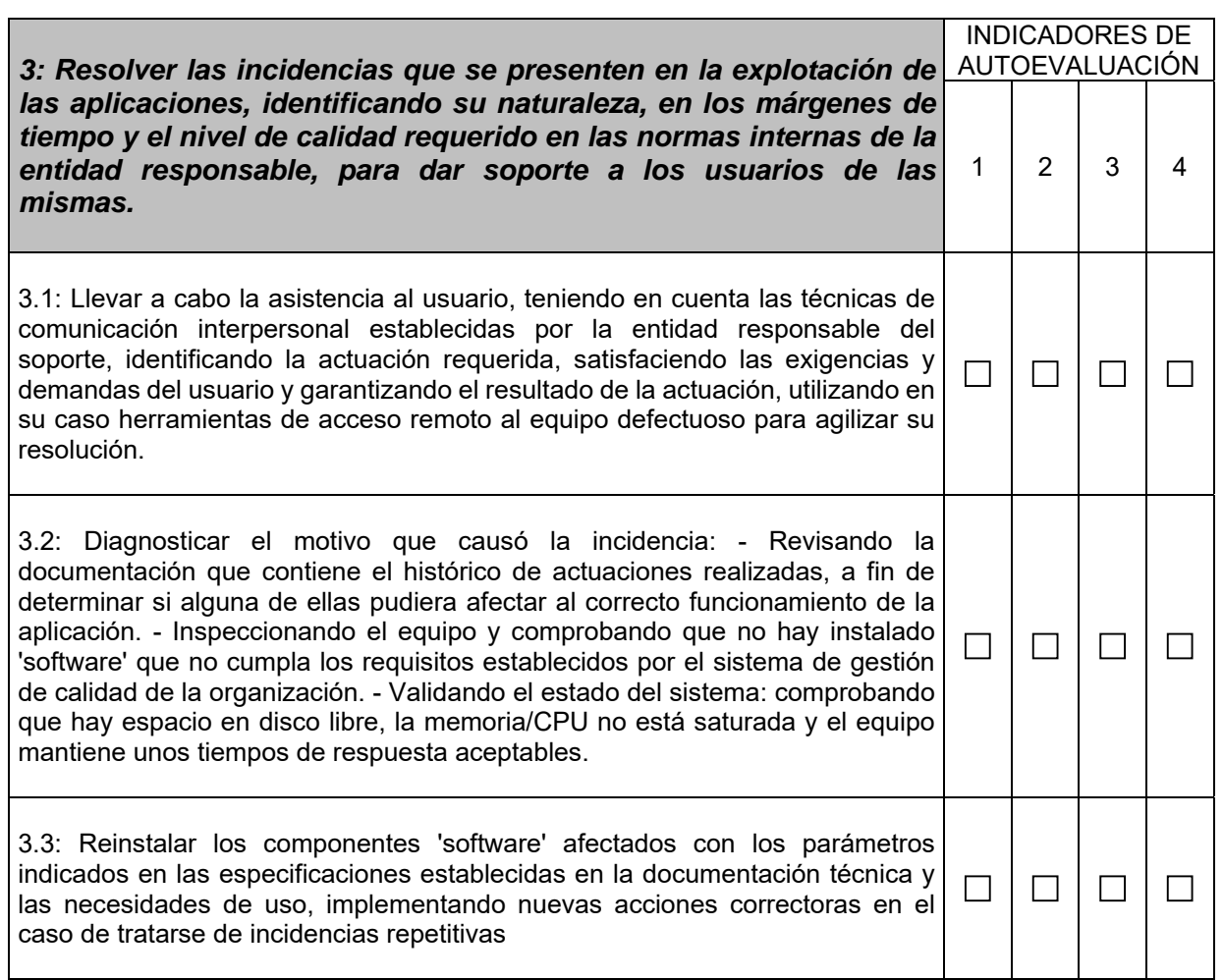

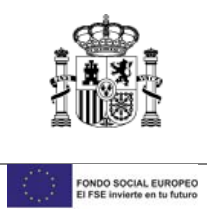

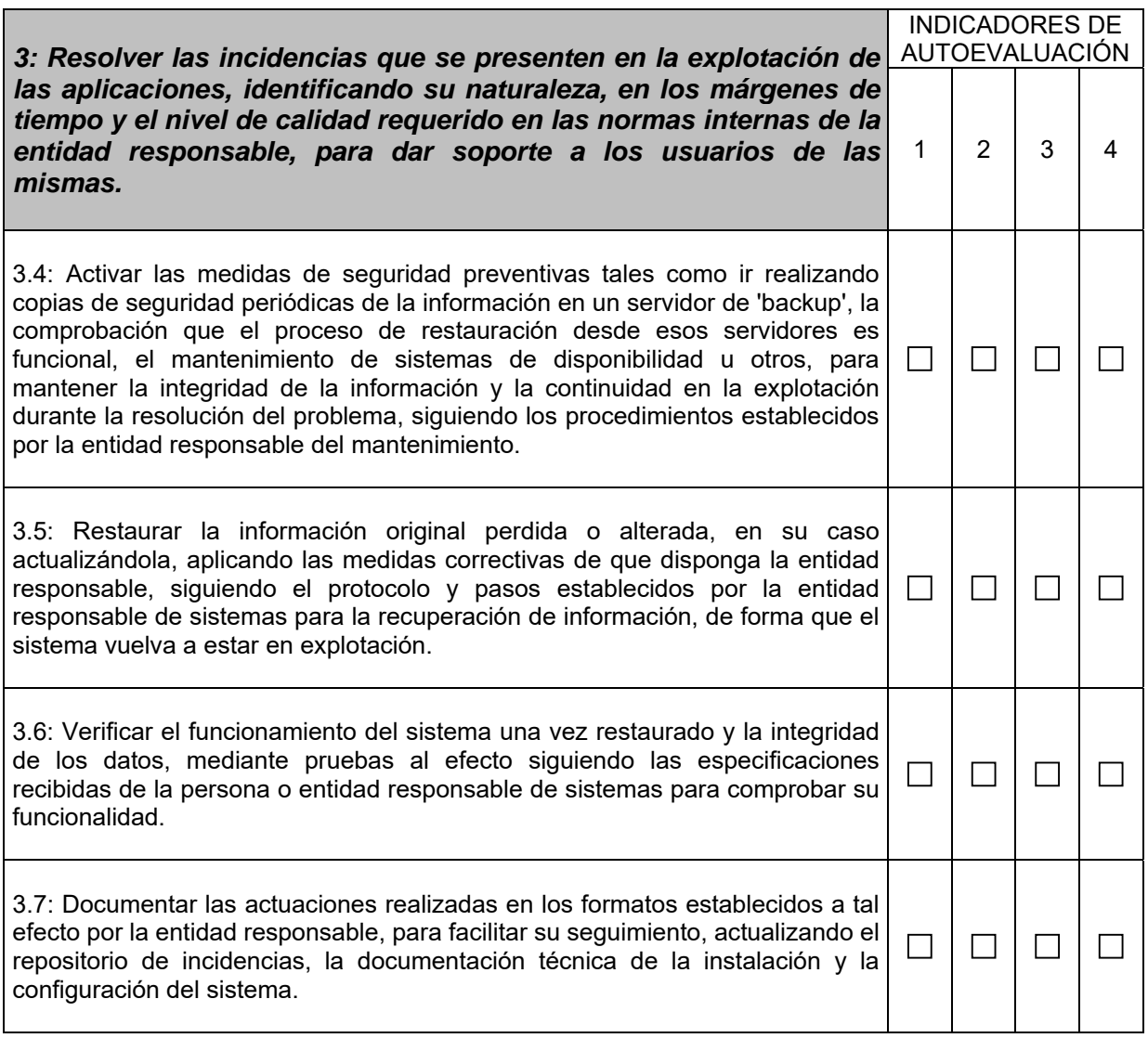